Тема номера

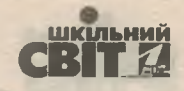

# **РОЗВИТОК ЕМОЦІЙНОГО ІНТЕЛЕКТУ**

як важливий чинник підвищення професійної майстерності керівника закладу освіти

Недостатньо розуміти значення слів, які використовують співрозмовники. Багато інформації залишається поза словами: у діях, жестах, міміці, емоціях. Висловлювати емоції так, щоб це відповідало початковому задуму — один із проявів емоційного інтелекту. Емоційний інтелект багато досліджують із прикладного погляду, щоб дізнатися, як він пов'язаний із різними сферами життя: роботою, лідерством, щастям, щоденними звичками. Добра новина полягає в тому, що емоційний інтелект можна розвивати протягом життя.

Галина ПІВЕНЬ, старший викладач кафедри педагогіки, психології та менеджменту освіти Миколаївського ОІППО

3 настанням ери цифрових технологій систему освіти почало лихоманити. Більшість компетенцій, які педагоги розвивають у сучасних учнів, навряд чизнадобляться в майбутньому. В епоху цифрових технологій застаріла система освіти не встигає змінюватися разом із навколишнім світом.

Нині головними стають вміння критично мислити, здібності до комунікації та взаємодії, розвинутий емоційний інтелект. Змінюватися повинні не лише випускники шкіл, а й педагоги та керівники закладів освіти.

Які ж прогнози розвитку глобальних компетенцій на найближчу перспективу?

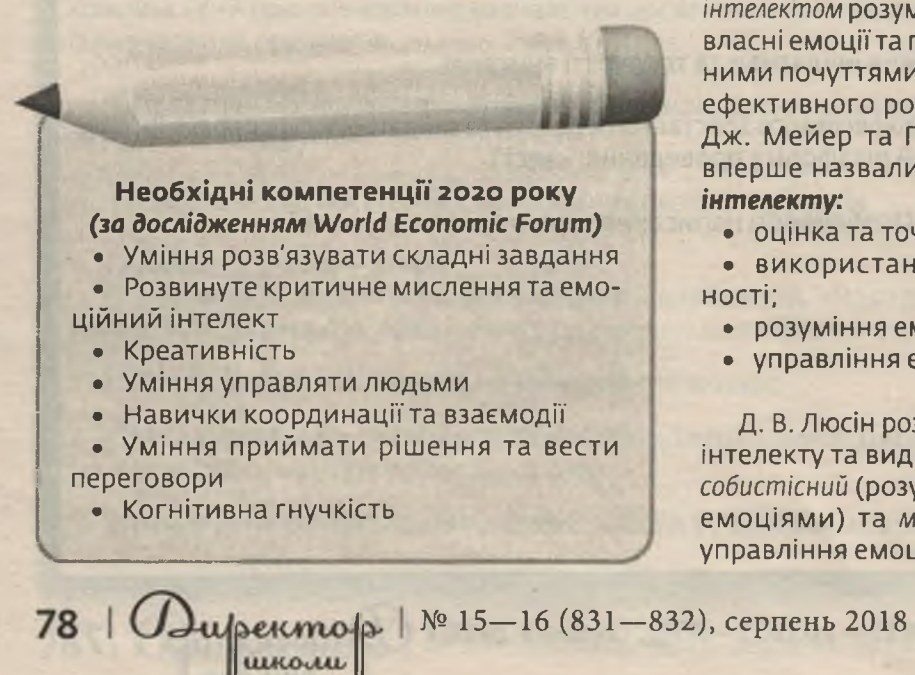

Більшість із цих компетенцій характеризує сучасного керівника закладу освіти. Зазначимо, що розвинутий емоційний інтелект є одним із наскрізних умінь у Концепції «Нова українська школа».

Загальновідомо, що емоції є фундаментальною основою життя людини. Протягом останніх років у теорію та практику психологічної науки міцно ввійшло поняття «емоційний інтелект». За дослідженнями американського психолога Д. Гоулмана, емоційний інтелект набагато більше впливає на потенціал життєвого успіху людини, ніж пізнавальний інтелект, що вимірюється тестом IQ. Більшість учених під емоційним інтелектом розуміють здатність людини розуміти власні емоції та почуття, уміння управляти власними почуттями та почуттями інших людей для ефективного розв'язання завдань. Дослідники Дж. Мейер та П. Селоувей наприкінці XX ст. вперше назвали чотири складники емоційного інтелекту:

• оцінка та точність прояву емоцій;

• використання емоцій у розумовій діяльності;

- розуміння емоцій;
- управління емоціями.

Д. В. Люсін розширив дослідження емоційного інтелекту та виділив два його види: внутрішньоособистісний (розуміння та управління власними емоціями) та міжособистісний (розуміння та управління емоціями інших людей).

Формуємо освіту

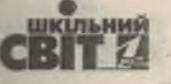

НАВІЩО КЕРІВНИКУ ЗАКЛАДУ ОСВІТИ РОЗВИВАТИ ЕМОЦІЙНИЙ ІНТЕЛЕКТ?

Емоційний чинник відіграє важливу роль для тих, хто хоче стати лідером команди.

Емоційний інтелект допомагає знайти спільну мовуз колегами та побудувати позитивні професійні стосунки.

Менеджери з високим емоційним інтелектом досягають більшого, ніж заплановано.

Працівники під керів-НИЦТВОМ МЕНЕДЖЕРА З ВИСОким емоційним інтелектом звільняються в 4 рази рідше зі своїх посад. Вони більше отримують задоволення від роботи та готові працювати в інноваційному режимі.

Коли ми розуміємо, що відчувають інші, ми краще налаштовуємося на реалізацію життєвих завдань. Розвинуте почуття емпатії блокує агресивність, жорстокість. Емоційно розвинені люди створюють навколо себе позитивну атмосферу. вступають у конструктивний діалог, володіють своїми почуттями та враховують почуття інших людей.

В умовах гуманізації сучасного суспільства зростає необхідність організації спілкування учасників освітнього процесу на суб'єкт-суб'єктному рівні. Суб'єкт-суб'єктний характер спілкування виражається, зокрема, і в проникненні у світ почуттів та переживань співрозмовника, співпереживанні, емпатії. Роль емоцій у міжособистісній взаємодії багатогранна: це і перше враження, і певний вплив на того, хто є суб'єктом сприйняття емоцій, і відчуття емоційних станів та переживань інших людей. Емоції беруть участь у встановленні, підтримці та розвитку контактів з іншими людьми, у впливі на них.

Виконуючи свої функціональні обов'язки, керівник закладу освіти багато часу витрачає на професійне спілкування з педагогами,

батьками учнів, учнями, а також із керівниками управлінь освітою різних рівнів. Із цієї причини керівнику ЗЗСО потрібно постійно вдосконалювати вміння усвідомлювати й управляти власними емоціями, ставити себе на місце іншого, розуміти та приймати почуття кожного, з ким будуєш взаємодію, надавати й приймати зворотну інформацію, рішуче та культурно протидіяти деструктивній поведінці учасників освітнього процесу.

У сучасній науці емоційний інтелект розглядається в різних аспектах: емоційне здоров'я (С. І. Болтівець), емоційний добробут (Т. І. Шамова, Л. І. Божович), емоційні особливості формування особистості в дитинстві (Г. М. Бреслов), емоційна стійкість (Л. Г. Дика, Л. М. Мітіна).

Сучасна наука має фундаментальні дослідження в галузі емоцій: фізіологія емоцій (В. Вундт), теоретичні аспекти виникнення емоцій (К. Роджерс, Д. Гоулман, Дж. Мейер, П. Селовей), зв'язок емоцій та мотивації (К. Ізард), регуляторна роль емоцій у здійсненні психічних функцій (С. Л. Рубінштейн, Д. Н. Узнадзе, Б. М. Теплов).

79

з кожним номером!

com

www.freepik

зображени

№ 15-16 (831-832), серпень 2018 | Одиректор-**Jukome** 

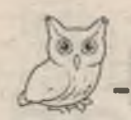

Гема номера

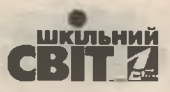

Таблиця

## Складові частини «Щоденника емоцій» (за Д. Дубравіним)

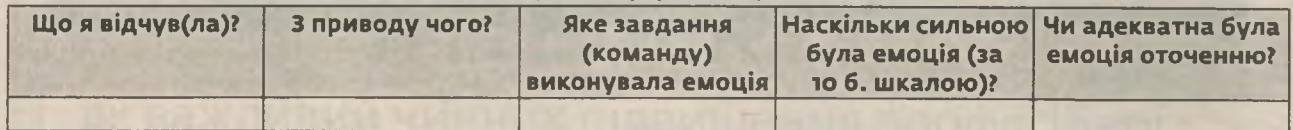

У наукових дослідженнях останнім часом є підтвердження того, що успішність людини, професійне життя якої пов'язане з міжособистісними стосунками, переважно визначається її емоційним складником.

Дослідники С. Кумар і В. Ієр з Індії опитали працівників закладів освіти та виявили, що що вищий рівень емоційного інтелекту, то більше працівники задоволені своєю роботою. Цікаво. що такий зв'язок ще сильніший для педагогів, порівняно з іншими працівниками закладів освіти. Це пояснюють тим, що педагогічна робота передбачає постійне спілкування з людьми, а де люди - там і емоції (додаток).

Водночас у сучасних дослідженнях недостатньо приділено увагу розробці спеціальних загальнодоступних методик, технологій розвитку емоційного інтелекту та вимірювання емоційного стану керівників закладів освіти. Саме тому існує потреба в розробленні зазначеного напряму.

Стосовно розвитку емоційного інтелекту дорослих людей однозначної думки дослідників не існує. Із цього приводу думки психологів розділяються.

Дж. Майер вважає, що підвищити рівень емоційного інтелекту малоймовірно. Д. Гоулман емоційний інтелект розвивається впродовж життя. У цьому контексті цікавою є проблема пошуку шляхів розвитку емоційного інтелекту дорослої людини, зокрема керівника закладу освіти.

Діловий етикет керівника потребує стриманості, часто беземоційного спілкування. Дозвольте собі бути різними. Проявляйте як позитивні, так і негативні емоції.

На думку І. Андрєєвої, найбільш продуктивними методами розвитку емоційного інтелекту є арт-терапія, психогімнастика, поведінкова терапія, дискусійні методи, моделювання, тренінги тощо. Ці методи ґрунтуються на прийомах соціально-психологічної рефлексії та соціально-психологічної перцепції - осмислення

власних переживань, переживань інших під час комунікативної взаємодії.

З метою усвідомлення свого емоційного стану в конкретній ситуації Д. Дубравін — психолог, тренер з емоційного інтелекту, член команди «Академія Експертів Іцхака Пінтосевича» — пропонує вести «Щоденник емоцій» (таблиця). Потім проаналізувати написане та дійти висновків: наскільки ваші емоції адекватні та корисні для вас та оточення.

Наприкінці зазначимо, людина, яка розвиває власний емоційний інтелект, готує себе до подальшого розвитку величезної життєвої програми, до формування нового мислення, що відповідає внутрішнім потребам, фізичному здоров'ю та уявленням про соціальний добробут. На нашу думку, слід продовжити пошуки шляхів розвитку емоційного інтелекту в керівників закладів освіти, перевіряючи на ефективність інструментальні засоби його вимірювання.

#### Використані джерела

1. Андреева И. Н. Понятие и структура эмоционального интеллекта. Социально-психологические проблемы ментальности: 6-я Международная научно-практическая конференция. Смоленск: СГПУ, 2004. Ч. 1. С. 22-26.

2. Гоулман Д. Эмоциональный интеллект. Почему он может значить больше, чем IQ. Москва: Манн. Иванов и Фербер, 1998.

3. Дубравин Д. Психология эмоций: чувства под контролем. Киев: Агенция, 2015.

4. Емоційний інтелект. Науково-методичний педагогічний журнал «Постметодика». № 6 (97). Полтава: **ПОІППО, 2010.** 

5. Джил Хэссон. Тридцать советов для развития эмоционального интеллекта. URL: http:// hbr-russia.ru/liderstvo/emotsionalnyy-intellekt/ р26661/#ixzz5CL8Dp3Ax (дата звернення 25.06.2018).

6. Смоляр Л. Що таке емоційний інтелект, і як він впливає на життя. http://life.pravda.com. ua/health/2017/10/15/226957/ (дата звернення 25.06.2018).

7. 10 компетенций, которые будут востребованы в ближайшем будущем. URL: http://www.startup.org. ua/2018/02/10.html (дата звернення 25.06.2018).

80 | Wulpermolp № 15-16 (831-832), серпень 2018 Формуємо освіту

КІЛЬНИЙ

Тема номера

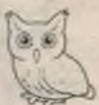

Додаток

## ПОРАДИ ЩОДО РОЗВИТКУ ЕМОЦІЙНОГО ІНТЕЛЕКТУ

### 1. Мисліть позитивно

Під час розмови використовуйте слово «але». Це змусить вас завершити думку позитивним реченням. Наприклад, «...але завтра я можу прийти на роботу раніше і завершити. виступ на засідання педради».

## 2. Звертайте увагу на невербальну комунікацію

Дослідження професора Альберта Мейербіана показали, що емоції та почуття на 7% передаються словами; 38% - тоном голосу; 55% - мовою тіла. Це означає, що 93% з того, що людина відчуває тут і зараз, передається невербально. Шукайте комбінації невербальних сигналів. Поєднуйте невербальні сигнали з контекстом.

## 3. Відстежуйте зміни в емоційному стані іншої людини

Що б не відбувалося в душі в людини, усе відбивається зовні. Тренуйте своє вміння «читати людей».

## 4. Будьте терплячими

Тренуйте терпіння. Знаходьте собі справу, якщо потрібно довго чекати.

#### 5. Підтверджуйте, що розумієте те, про що вам говорять

Використовуйте формулювання «Я правильно розумію...» для уточнення почутого від співрозмовника.

## 6. Ставте запитання

Ставте запитання, що потребують повних відповідей.

### 7. Залишайтесь спокійними

Залишайтесь спокійними, говоріть повільно, не погрожуйте, не залякуйте і не звинувачуйте.

## 8. Відповідайте лише за свої дії

Перед тим, як говорити, подумайте.

#### 9. Конструктивна критика

Критика повинна містити те, що можна змінити або поліпшити.

з кожним номером!

№ 15-16 (831-832), серпень 2018 | Директо

*<u>ULKOWUL</u>*